## **PixyBot2 – Button, Display & Wi-Fi Functions**

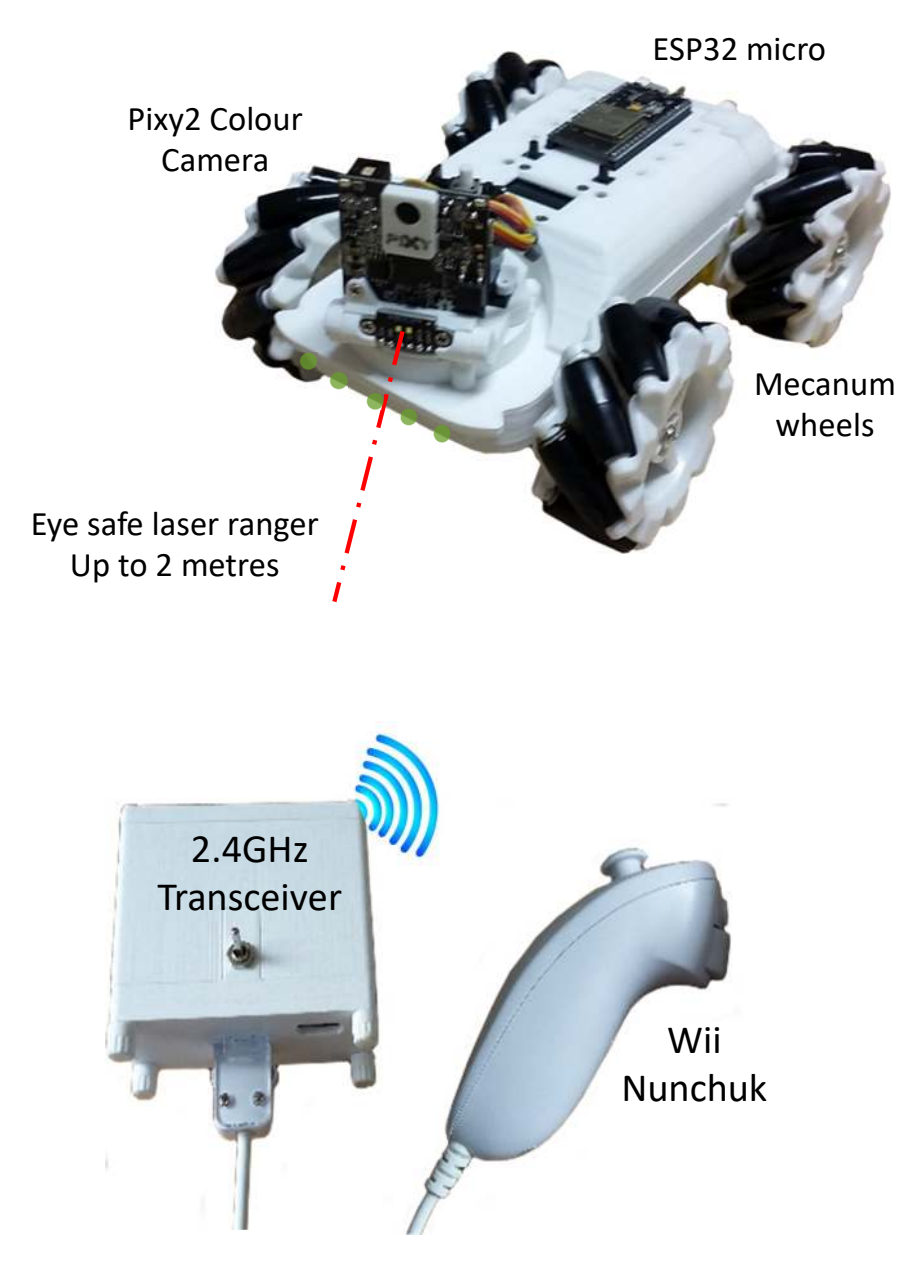

#### **Tech:**

- •ESP32 microcontroller, 2-core @80MHz
- •128x63 OLED display + push buttons
- 4 x Wheel motors + 2 x Camera servo motors•
- •4 x Mecanum wheels
- •VL53L1X TOF laser range finder
- •2.4GHz wireless control
- •2 x 3.7v 3000mAh batteries
- •3-D printed construction

### **Features:**

- •Safe start, with LED blink indicators
- •14 directional drive modes
- •5 levels of power control
- •OLED display & desktop 'Mirror' app
- **•** Select multiple modes & monitor parameters •
- •Coloured object recognition & tracking
- •Laser ranging interactivity
- Autonomous drive mode•
- LED animations to match behaviour •

### **Enhancements:**

•TBD.

# **PixyBot2– Display and Demo Functions**

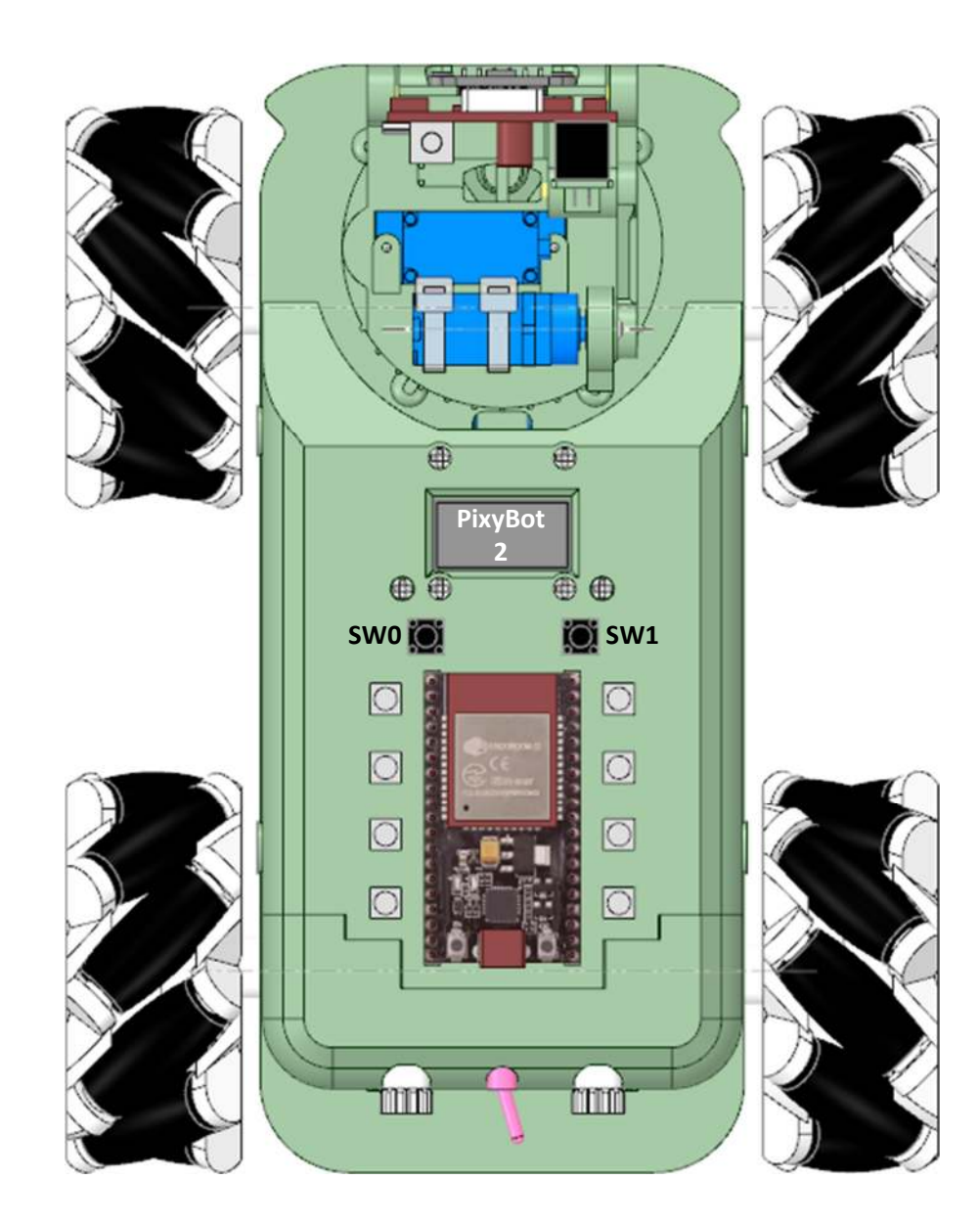

The contents of the display is determined by the display mode of the PixyBot2 and variables within the code. From boot PixyBot2 starts in sleep mode.

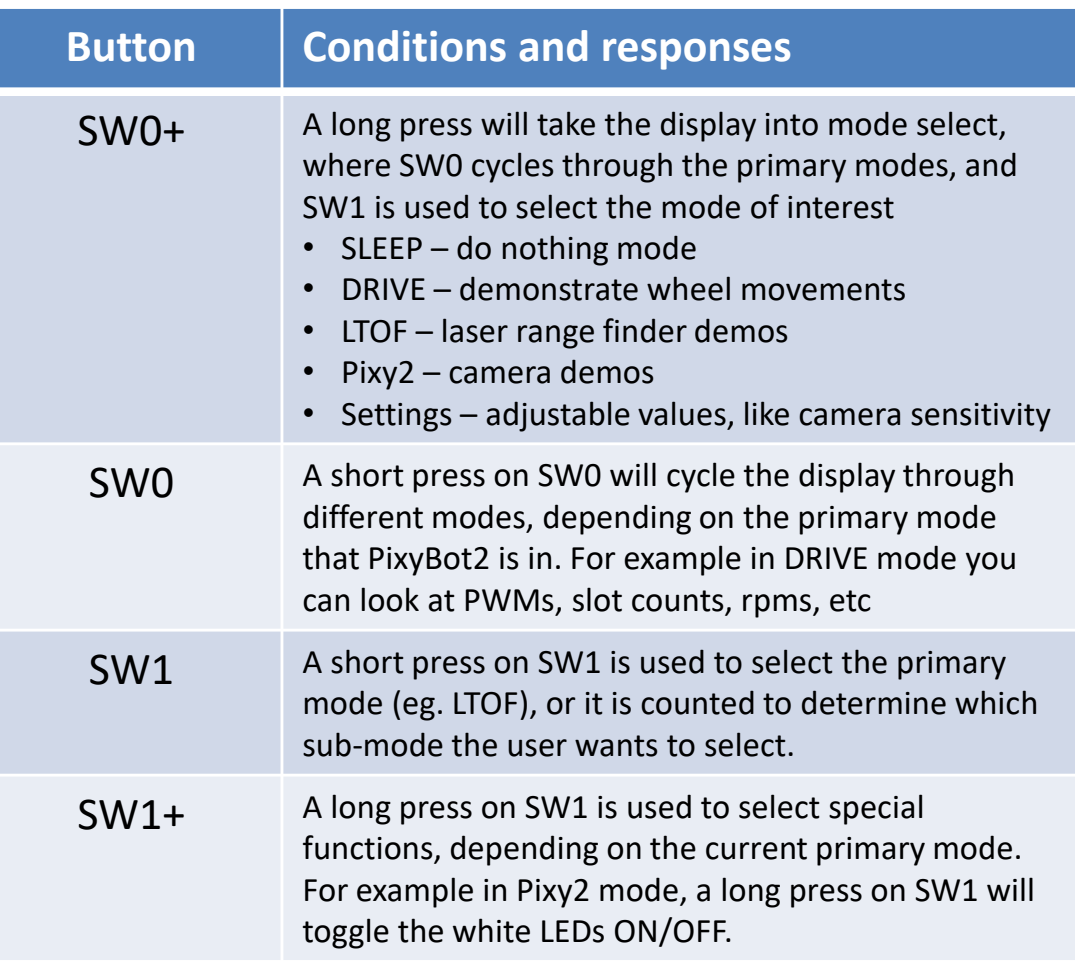

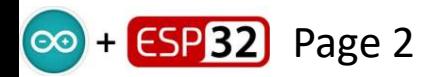

## **PixyBot2– Wii Nunchuk Wi-Fi Demo Functions**

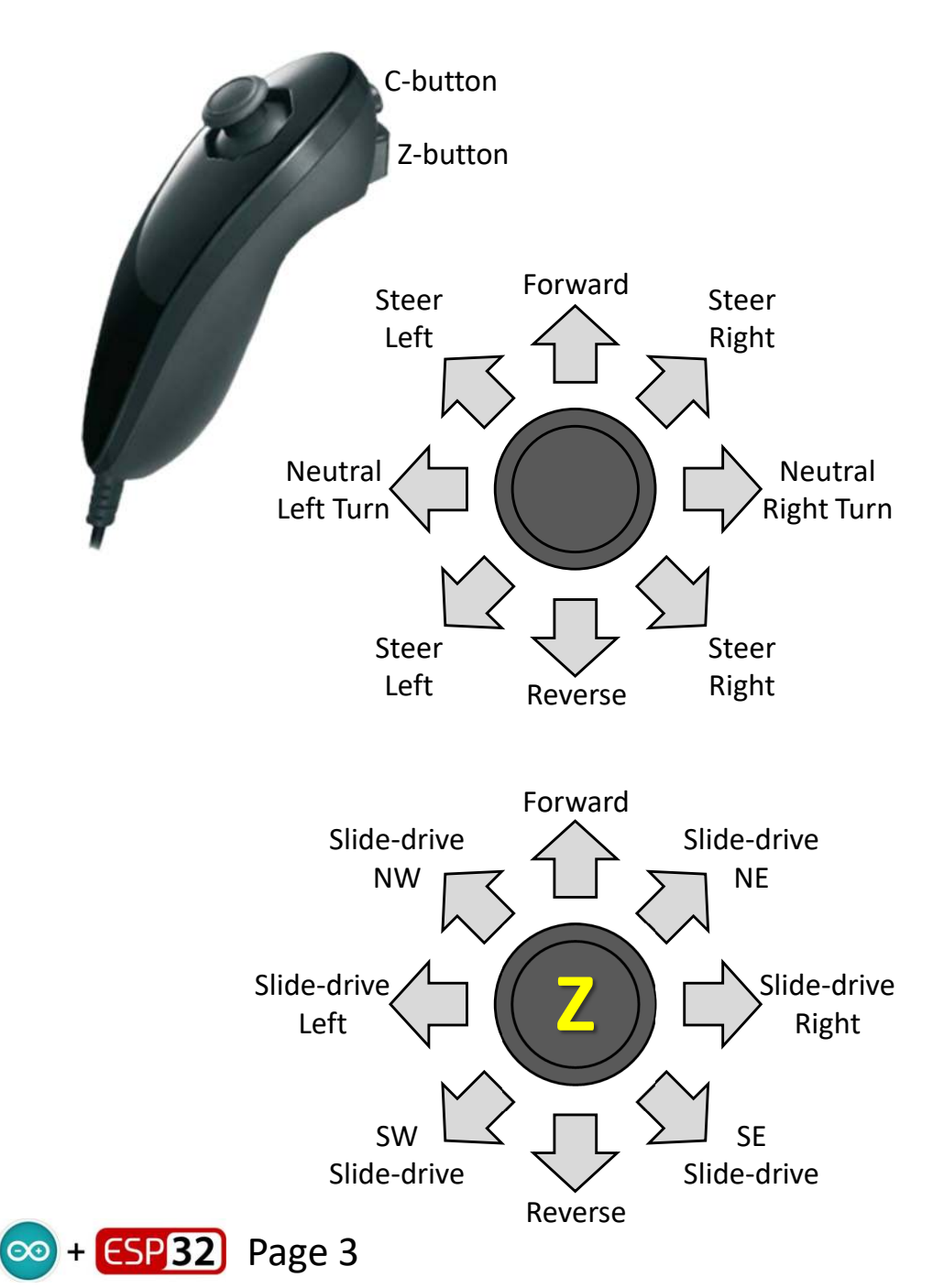

In order to be able to use these functions you need to have built a Wii Transceiver project:

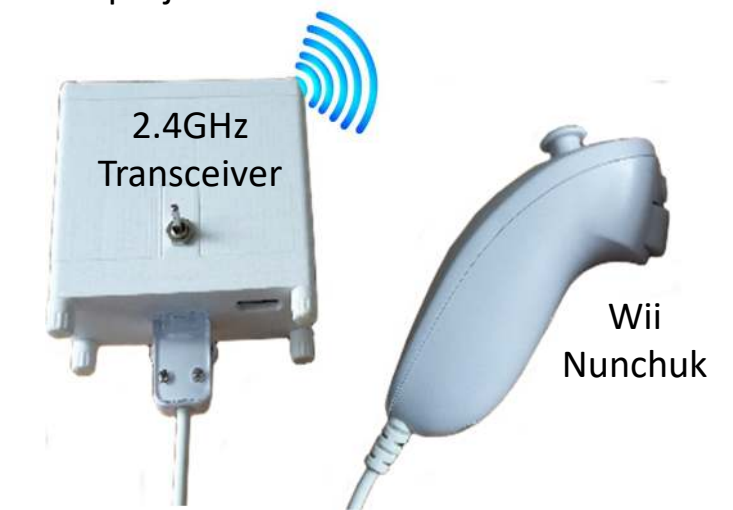

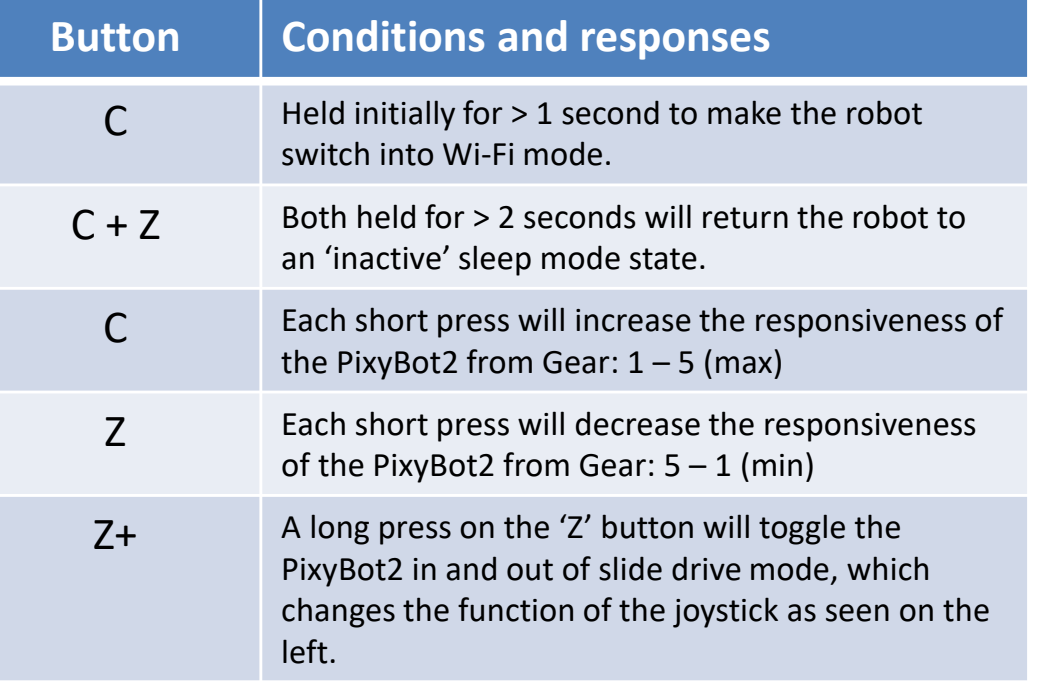